www.vuzs.net [http://groups.google.co](http://groups.google.com/group.vuzs)m/group.vuzs These Mcqs are solved by students up to their best knowled mistake then do let us know about it. CS101 Quizzes Solved in Conference chat Covering lee40res 1 [www.vuz](www.vuzs.net)s.net [http://groups.google.c](http://groups.google.com/group.vuzs)om/group.vuzs Question  $\#$  6 of 10 ( Start tTi**o**ntea: 009 $\alpha$ r4k8s: 38 PM ) A user may access any item on the Web through a Selectecoroption: HTTP SMTP URL None of these Question  $# 7$  of 10 (Start flionteal M9 $\alpha$  PH $\alpha$ S: 24 PM ) In JavaScript, -devieiny edisfunction must be writtet spent between Select correct option: <JAVASCRIPT> </JAVASCRIPT>  $\leq$ SCRIPT $\leq$ SCRIPT $>$ <FUNCTION> </FUNCTION>  $<$ CODE>  $<$ /CODE> Question  $\#$  8 of 10 ( Start fliontea: 009 $\alpha$ : 51 $\alpha$ s: 20 PM ) Program (s) used for writing, sending, menaidemiveiss spageensd addes: p $\|$ ayi Select correct option: SMTP server E-mail client POP3 server All of the given choices Question  $# 9$  of 10 (Start flionteal Marks: 152 PM ) IP address cebnistinstime bear can be 0 to Select correct option: 1024 256 255 None of these Question # 10 of 109( $:$  SS3:2 $25$  THolomethel: Marks: 1 With the Help of FTP we can:

www.vuzs.net [http://groups.google.co](http://groups.google.com/group.vuzs)m/group.vuzs These Mcqs are solved by students up to their best knowled mistake then do let us know about it. Select correct option: List, change, create folders on a remote computer Upload and download files Transferring Web content from the developer  $s$  PC to the  $\mathbb W$ el All of the giovees  $\sigma$  choi Question  $# 1$  of 10 (Start flionteal M9 $\alpha$  r5k5s: 25 PM )  $\_$  is used to transfer files between computers on a TCP/IP $\parallel$ ne Select correct option: **TCP** FTP Telnet Protocol All of the given choices  $Q$ uestion # 2 of 10 ( $5S$   $5a$ rt PfM on) and M9 $a$   $5k$  s: 1 One can browse documents residing <u>on a rem**ote**t</u>ocomputer us Select correct option: SMTP TELNET HTTP None of the given choices Question  $# 3$  of 10 (Start flionteal Max  $5k6s: 33$  PM )  $V$ ol $R$ tands <u>for  $\sim$ </u> Select correct option: Video over Internet Protocol Visual on Internet Protocol Voice over Internet Protocol None of these Question  $# 4$  of 10 ( Start fliontea: 009 $ar$  5k7s: 32 PM )  $\textcolor{red}{\mathbf{I}} = \textcolor{red}{\mathbf{I}} = \textcolor{red}{\mathbf{I}} = \textcolor{red}{\mathbf{I}} = \textcolor{red}{\mathbf{I}}$  and the principles of the approximate  $\textcolor{red}{\mathbf{I}}$  reasoning that humans use when faced with linguistic ambiguity. Select correct option: Fuzzy Logic Rulbeased Systems Fee<sup>F</sup>dorward Network

None of these

Question  $# 5$  of  $100$  $9:57a57$  time of  $M$  arks: 1 ARPANET splits into two nets t-onikietea.prymnieittwao yk& sintoens sepa<mark>rat</mark>rat named : Select correct option:

ARPANET & MILNET MICRONET & MILNET PICONET & ARPANET None of the given choices

MC100202199 : Raza Tahir

Time  $|8|$ s e c

Quiz Start Time: 10:09 PM Question  $\#$  1 Stoart 10 inte:  $10:99:32$  PM  $\#$  Total Marks: 10:09:32

\_\_\_\_\_\_\_\_\_\_\_\_\_\_\_\_\_\_\_\_ provides software tools needed to organize & manipulate the data in a flexible manner.

Select correct option:

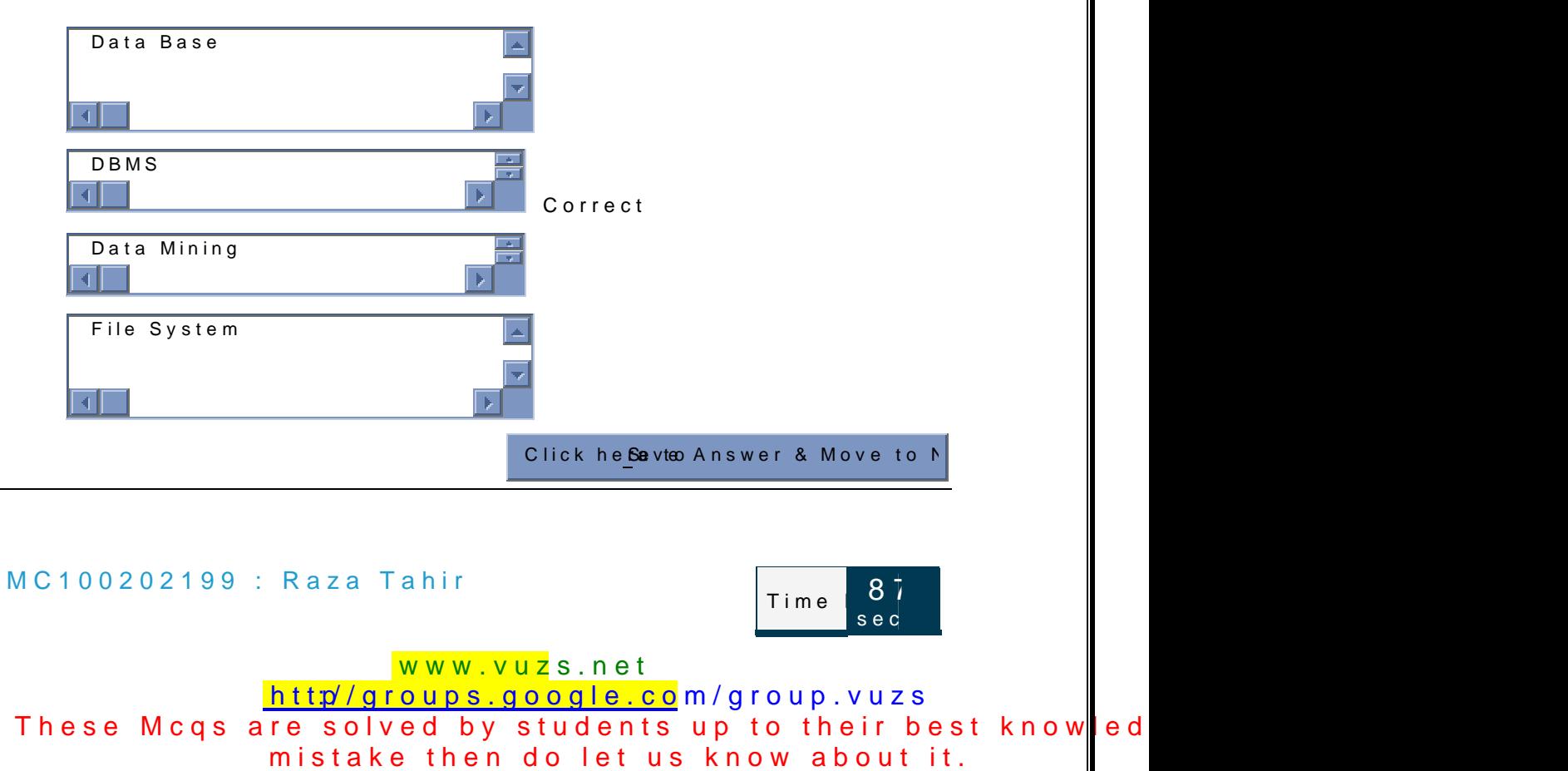

Quiz Start Time: 10:09 PM

#### Question  $\#$  2S to frti Olimpe: 10:10:57 PM  $\#$  2S to frti Olimpe: 10:10:57 PM  $\#$  2S to frti Distribution of  $\#$  2S to frti Distribution of  $\#$  2S to frti Distribution of  $\#$  2S to frti Distribution of  $\#$  2S to f

The system that manages relational database is called \_\_\_\_\_\_\_

Select correct option:

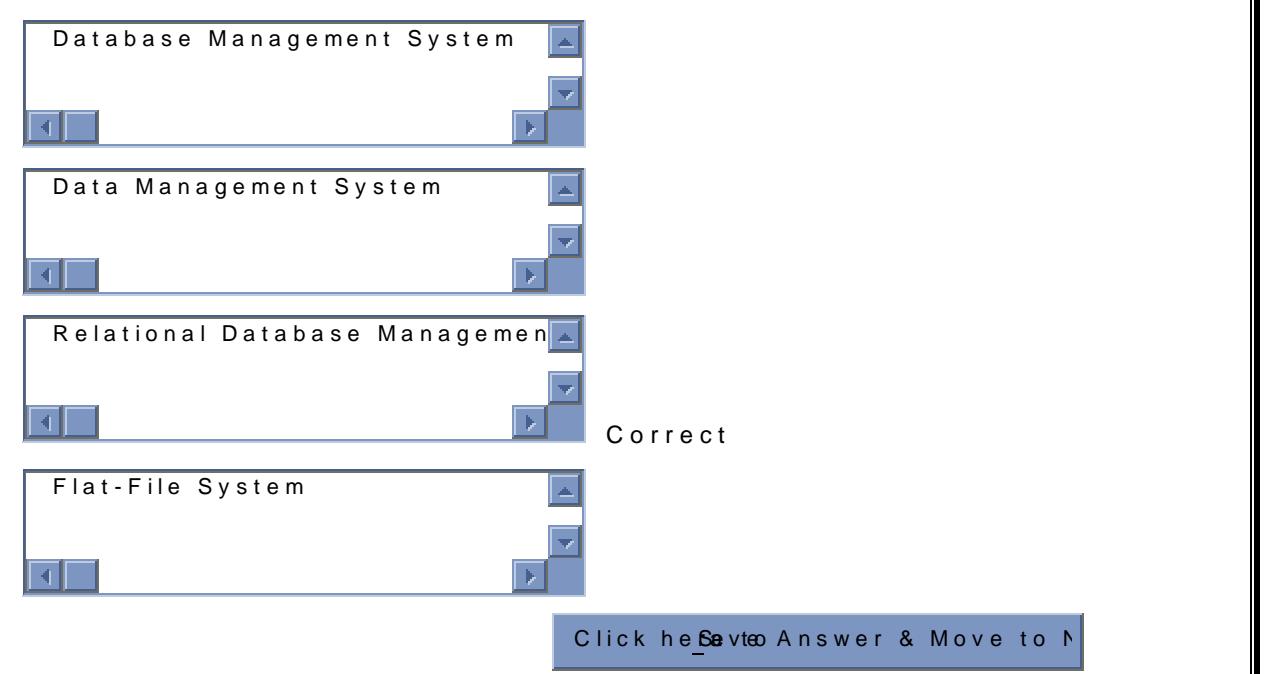

### MC100202199 : Raza Tahir

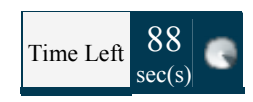

Quiz Start Time: 10:09 PM Question  $\#$  3S to firm the distribution of  $\frac{1}{2}$ : 23 PM  $\frac{1}{2}$  PM  $\frac{1}{2}$  Total Mat Browser sends \_\_\_\_\_\_\_\_\_ request to web server to access a file.

Selecorrect option:

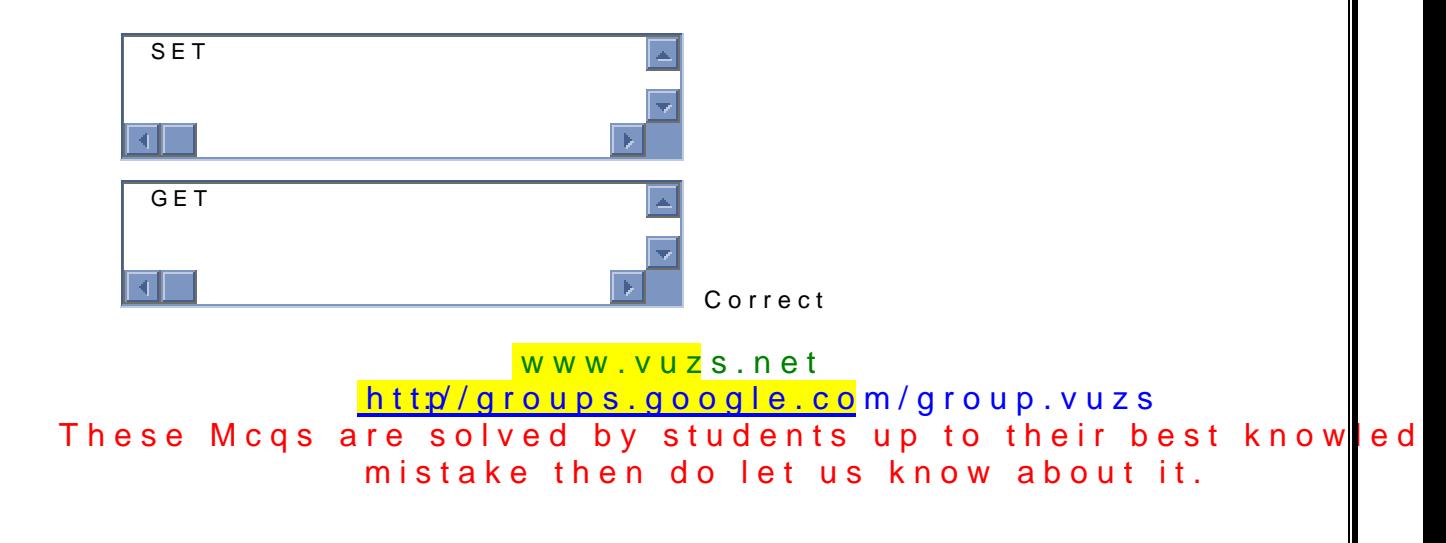

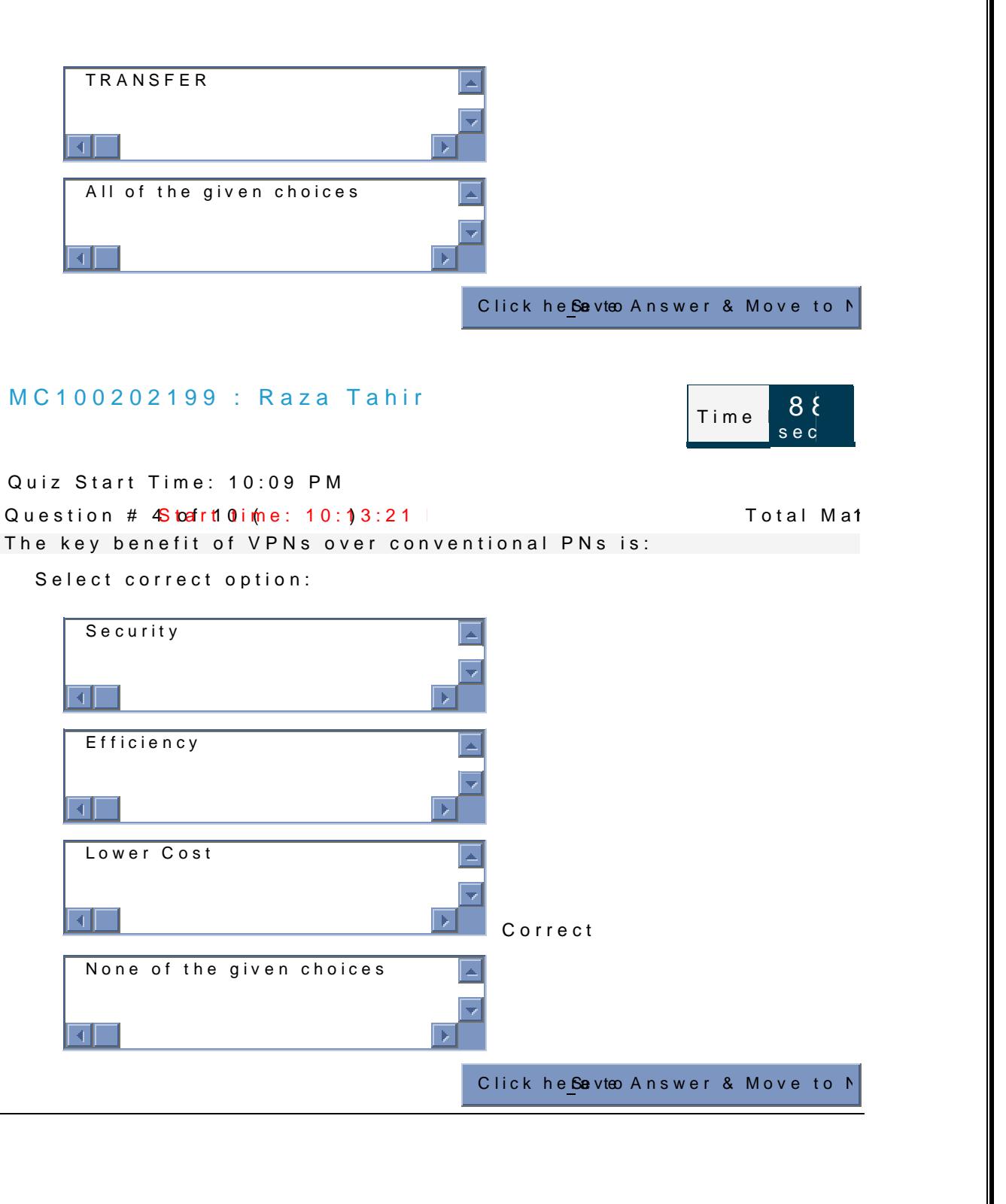

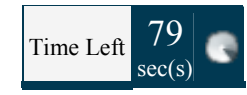

Quiz Start Time: 10:09 PM

Question #  $55$  befrit 0 ime:  $10:14:06$  PM and Marks: Total Marks: 10:14:06 PM 2016 If the RGB scheme is used to display an image of size 1024

\_\_\_\_\_\_\_\_\_\_\_\_\_\_\_\_of storage.

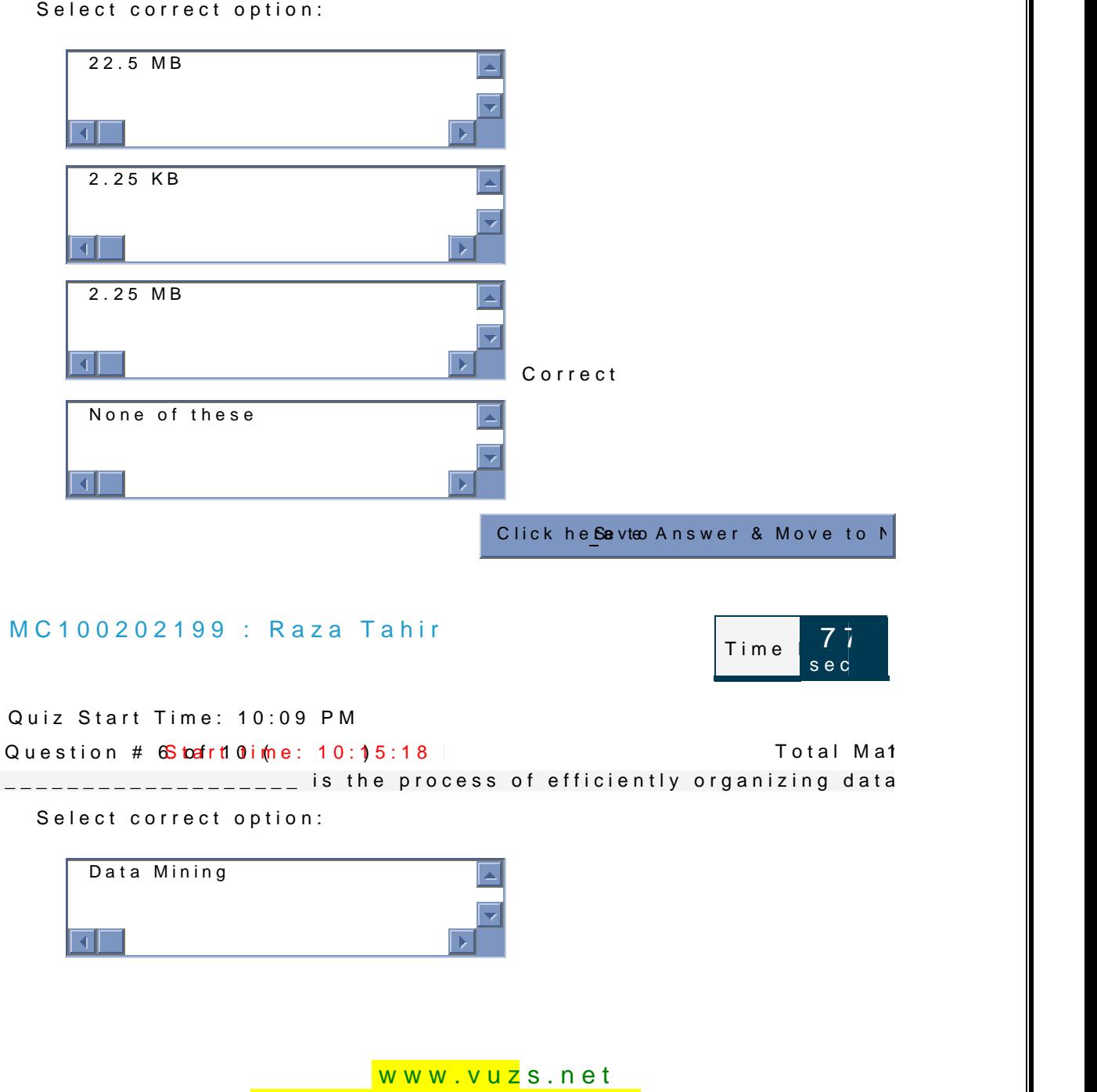

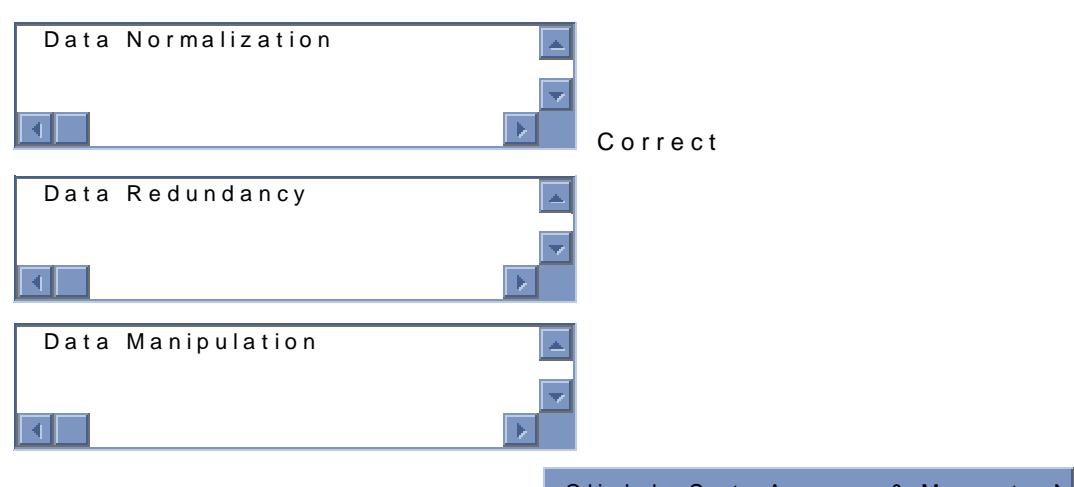

Click he**ße**vteo Answer & Move to N

## MC100202199 : Raza Tahir

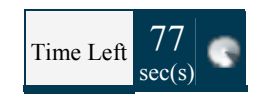

Quiz Start Time: 10:09 PM Question  $\#$  6S to at rtion interest 10:15:18 PM and the set of the start of the Total Mai

\_\_\_\_\_\_\_\_\_\_\_\_\_\_\_\_\_\_ is the process of efficiently organizing data Select correct option:

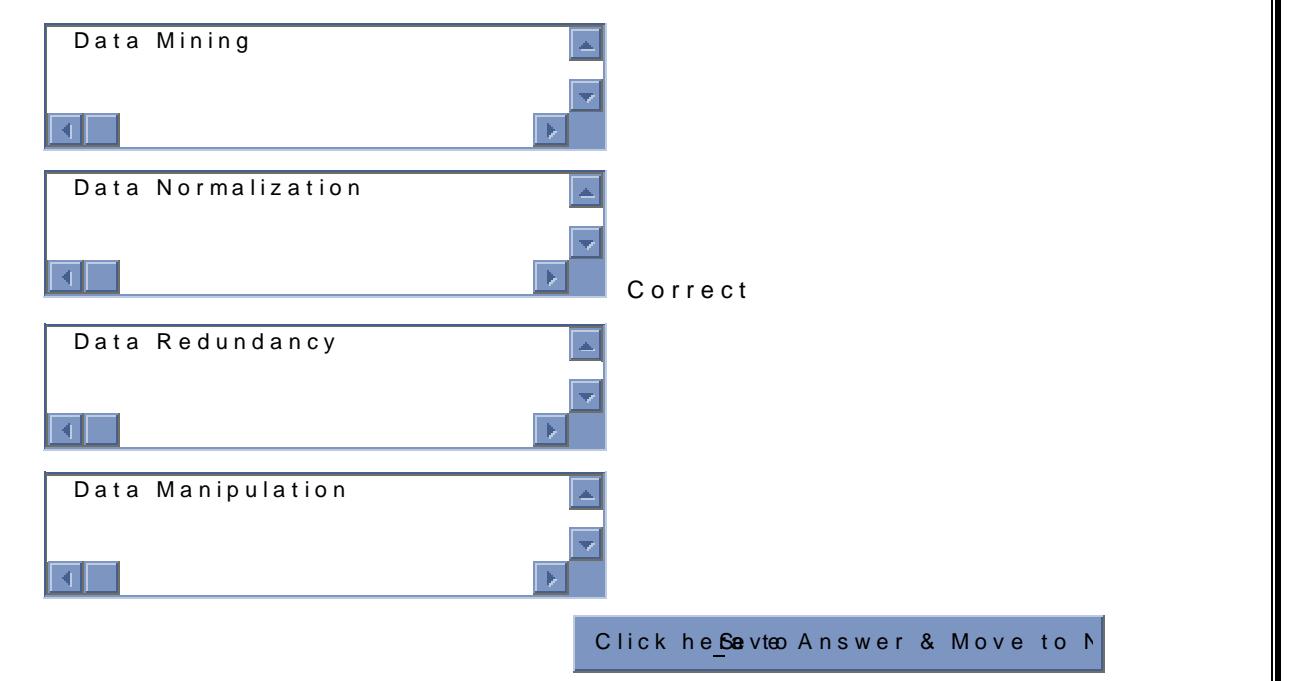

Quiz Start Time: 10:09 PM

Question  $\#$  7S to at rtion internal 10:16:39 PM and the set of the Total Marks: 10:16:39 PM and 20:20 PM  $\#$  70:18:18:19 PM  $\#$  70:18:18:19 PM  $\#$  70:18:18:19 PM  $\#$  70:18:19 PM  $\#$  70:18:18:19 PM  $\#$  70:18:19 PM

sec

Time  $87$ 

 $Time$  85

sed

Which of the following is -atomneermaenminloge,frull, aebædy for an IP address

Select correct option:

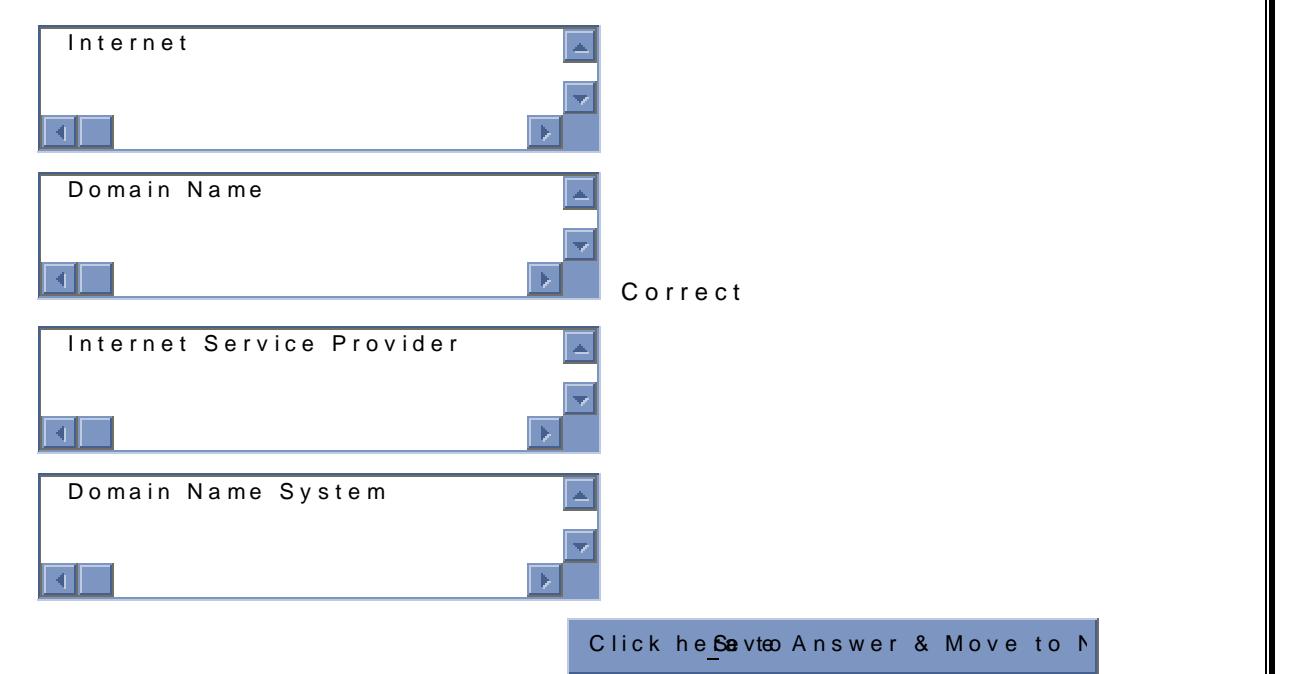

#### MC100202199 : Raza Tahir

Quiz Start Time: 10:09 PM Question  $\#$  8S to frti  $0$  ime:  $10:17:31$  PM  $\#$  Total Marks: 10:17:31 PM  $\#$  85 to frti  $\#$  85 to frti  $\#$  85 to frti  $\#$  85 to frti  $\#$  85 to frti  $\#$  85 to frti  $\#$  85 to frti  $\#$  86 to frti  $\#$  86 to frti The-mEail client sends message to:

Select correct opti

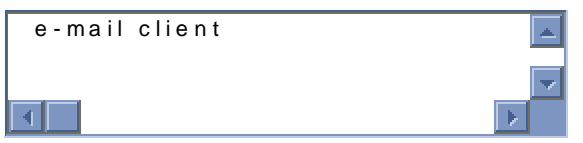

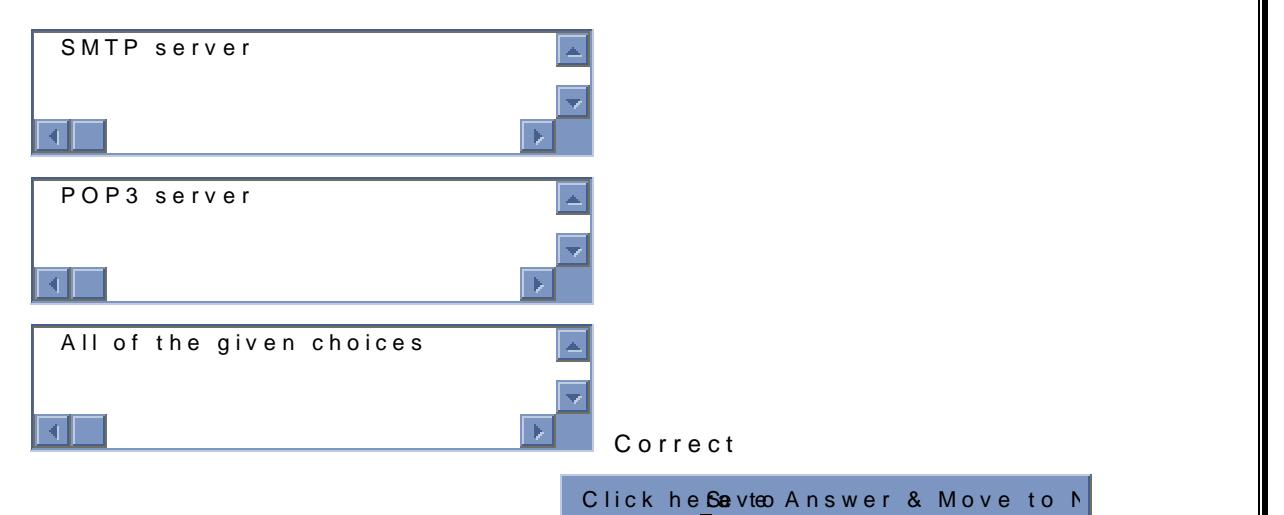

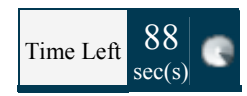

Quiz Start Time: 10:09 PM

Queisotn # 9  $o$ **3 t a 0t** (time: 10:18:30 PM ) Total Marks: 10:18:30 PM (19) 20:30 PM 20:18:19 PM 20:18:19 PM 20:18:19 PM 20:18:19 PM 20:18:19 PM 20:18:19 PM 20:18:19 PM 20:18:19 PM 20:18:19 PM 20:18:19 PM 20:18:19 PM 20 Internet domain names are located & translated into IP addresses

Select correct option:

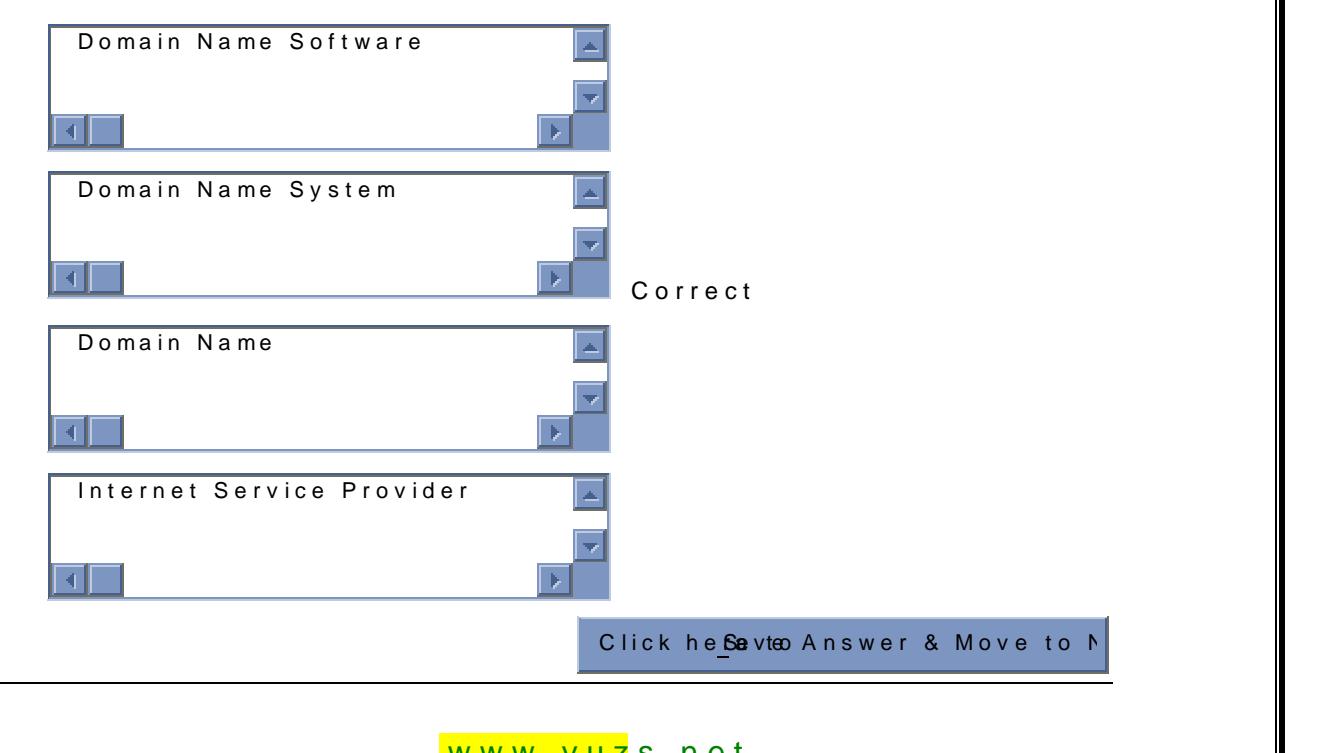

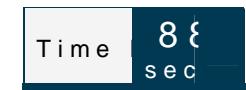

Quiz Start Time: 10:09 PM

Quest# on 0 of Star( time: 10:19:33 Potal Marks: 10:09:33

Using \_\_\_\_\_\_\_\_\_, a user can remotely log on to a computer if it Select correct option:

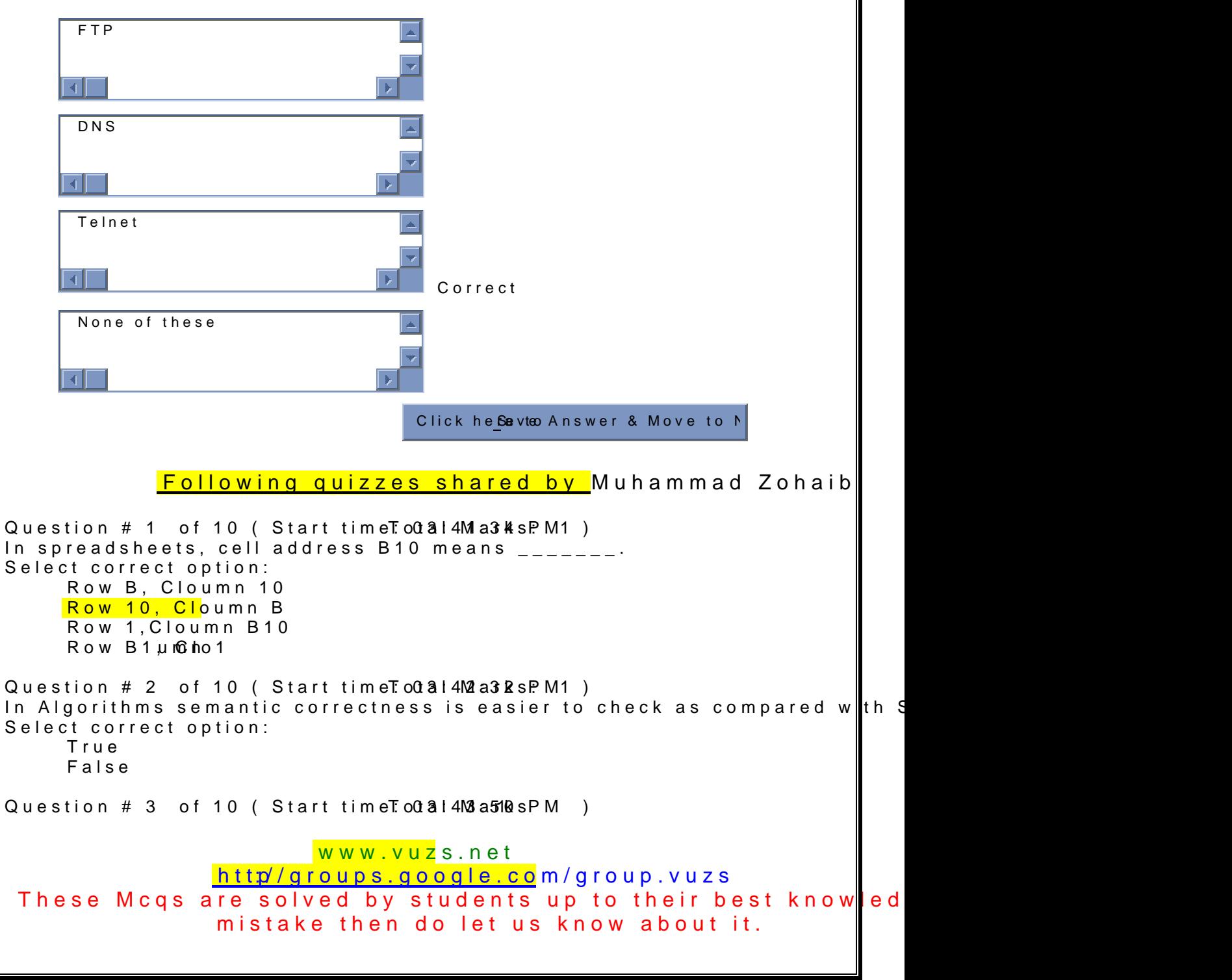

www.vuzs.net [http://groups.google.co](http://groups.google.com/group.vuzs)m/group.vuzs These Mcqs are solved by students up to their best knowled mistake then do let us know about it. Greedy algorithms are usually faster, since they don't consider the details alternatives Select correct option: True False Question  $#$  4 of 10 (Start time  $T$  od  $314$  M5 a  $0$   $8$  s  $PM1$  ) The process that can be bulsend is ote only beed as  $p$  rtche  $\frac{1}{2}$ Select correct option: Use Case Protocol Algorithm Flow Diagram Question  $\#$  5 of 10 ( Start time To  $0a14$ M5 $a4$  KsPM 1)  $_{---}$  give us the ability to manipulate data value.gh reference instead Select correct option: Constants Variables Both of the given None of the given Question  $# 6$  of 10 (Start time  $T \cdot 00314$  M $3355$  PM1) All problems can be solved by must employing all of the following buildin Conditionals Loops Select correct option: True False Question  $# 7$  of 10 ( Start time  $T$  od  $3!4M$  a  $48$  s $P$  M1 ) Which of the following is incorrect for making design elements legible? Select correct option: Elements should be large enough Eleemts must contrast sufficiently Related elements should be visually grouped Elements should have no visual focus Question  $# 8$  of 10 ( Start time  $T$  od  $3!4M$  at  $8s$  PM 1) Objects are modified with  $\overline{\phantom{x}}$  that aree gassucceinate and Whintohoaw own that  $\overline{\phantom{x}}$ resizeTo(150, 200) Select correct option: Properties Events **Methods** All of the above Question  $# 9$  of 10 (Start time To  $0a14$ Mg  $a555$  PM 1) S mall programs that are a part of the Woelbiepnalgse) acnoom puunteoonatiae user s called  $\_\_$ 

www.vuzs.net [http://groups.google.co](http://groups.google.com/group.vuzs)m/group.vuzs These Mcqs are solved by students up to their best knowled mistake then do let us know about it. Select correct option: Client side Scripts Server Side Scri Question  $\#$  10 of 10 (Start tim Fleot  $\theta$  B:  $\Theta$  or  $\mathbf{R}$   $\mathbf{s}: P \mathbf{M}$  ) What sstteeppsaries not correct in following sorting aflogldoiwhinm.? Step 1 Repeat t steps while the list is sorted: Step 2 Start with the first object in the list with the one next to it if they are in the correct order Step 4 Repeat the the first object Step 5 Keep uone accupie alter has a hid bivect in the list Select correct option: Step 1 Step 3 and Step 2 Step 4 Step 1 aptsnd Step 3 Question  $# 1$  of 10 ( Start time To tal 1M9 a 3  $4$  s A M ) In \_\_\_\_\_\_\_\_\_\_\_\_\_\_\_\_\_\_ automatic machines peevformsnly apreiontosarmtaesdkbs yth at w humans. Select correct option: Fuzzy Logic **Robotics** Rule based Systems None of these Question  $# 2$  of 10 (Start time Total 2M a  $@8sAM$  ) \_\_\_\_\_\_\_\_\_\_\_\_\_\_\_\_ is a branch f computer scai**ed**ceen**bancerg**ed with  $\parallel$  ma computer graphics. Select correct option: Image Handling Image Processing Image Engineering None of these Question  $# 3$  of 10 ( Start timeTo# $a12M$ at $KsAM$  ) Using Color Mapping scheme only a limited number of accel callow ledd Select correct option: Reserved Pointers Platelet None of these Question  $#$  4 of 10 ( Start time To tal 2Mat & sAM ) Browser sends \_\_\_\_\_\_\_\_\_ request to web server to access a file. Select correct option: SET

www.vuzs.net [http://groups.google.co](http://groups.google.com/group.vuzs)m/group.vuzs These Mcqs are solved by students up to their best knowled mistake then do let us know about it. GET TRANSFER All of the given choices Question  $# 5$  of 10 ( Start time To  $# 2 \times 30000$  AM )  $\_$  is the way that Internet domain names are located & t Select correct option: FTP **DNS** Telnet None of these Question  $# 6$  of 10 (Start time To tal 2N3 a  $5$  K s A M ) JavaScript doesn t support \_\_\_\_\_\_\_\_\_\_\_ Select correct option: Mathematics Functions in Separate File **Drawings of G**raphics Printing Question  $# 7$  of 10 ( Start time  $T$  of  $2M24k37$  AM ) The code in the  $\_{\_--\_--\_}$  portion is the right choice for developing longlering scripts scripts scripts in Fig. Select correct option: Body At End **Head** Separate Question  $# 8$  of 10 (Start time Total 2M5 a 5 & SAM ) \_\_\_\_\_\_\_\_\_\_\_\_\_\_\_\_\_\_\_\_ can be used f or entering, editing or viewing data , one record at a time Select correct option: Forms Reports Queries Tables Question  $# 9$  of 10 (Start time: Total 2M6 a 2 & sAM ) In the statement PopUp( Message ) : Select correct option: PopUp the function Name, Message is the argument Message is function identifier Syntax Error: functions cannot be called in this way Error: function is undefined Question  $\#$  10 of 10 (Start timeot  $\#$  2: 122  $\#$   $\#$   $\#$   $\#$   $\#$   $\#$ The output of statlenth  $\notin$  nt3.  $\notin$  52 se ); will be: Select correct option:

www.vuzs.net [http://groups.google.co](http://groups.google.com/group.vuzs)m/group.vuzs These Mcqs are solved by students up to their best knowled mistake then do let us know about it. 3 3.1526 3.2 NAN Question  $# 1$  of 10 (Start time  $T$  od  $411M$  as  $8$  s  $P$  M1) A strategy in which all possible combinations are examined and the best <sub>----</sub>Strategy Select correct option: Heuristic Deterministic Randomization **Brute Force** Question  $# 2$  of 10 (Start time To 04:1122 a 28 s PM 1) Which of the following is incorrect for making design elements legible Select correct option: Eleemts should be large enough Elements must contrast sufficiently Related elements should be visually grouped Elements should have no visual focus Question  $# 3$  of 10 (Start time To  $0.411$  M $3.4$  Ks PM 1) Heuristics are used because they Selectrrect option: Always give the best results Mostly gives no and results Don t give wrong results Are commonly used as rule of thumb Question  $#$  4 of 10 (Start time  $T$  od  $d$  i  $1M$  a  $4R$  s $P$  M1 ) No user interaction with tthee comongenuaten rise hile ning, the se type of programs \_\_\_\_\_\_\_\_\_ Select correct option: Non User Programs Interactive Programs EvenDtriven Programs Batch Programs Question  $# 5$  of 10 ( Start time  $T \cdot 00$  all 1M5 a  $5$  is  $P \cdot M1$  ) According optular p heuristic, success is defined by  $\frac{1}{2}$ Select correct option: The user The builder Both user and builder None of the given options Question  $# 6$  of 10 (Start time To  $0.411$  M a  $3.08$  s PM 1) Objects are modified wainthe <u>associa</u>tehda withe ton ab orbejseize a Window with resizeTo(150, 200) Select correct option: Properties Events

```
www.vuzs.net
                  http://groups.google.com/group.vuzs
 These Mcqs are solved by students up to their best knowled
                  mistake then do let us know about it.
     Methods
     All of the above
Question # 7 of 10 ( Start time To 0d all 108d at k s.P M1 )
Rule of thumb learneach otheorugh that is called |Select correct option:
     Aim
     Plan
     Heuristic
     Design
Question # 8 of 10 (Start time To 0.411<sup>8</sup> a 44 s.P M<sub>1</sub>)
    ___________ Contains information not about the contents of the display, but the browser itself.
Selecorrect option:
     JavaScript Objects
     Usedrefined Objects
     Browser Objects
     None of the given
Question # 9 of 10 (Start time T od 411M9a58sP M1 )
Good design should assist the user in
Select correct option:
     Getting results
     Searching
     Recovering from errors
     Reading the information
Question # 10 of 10 (Start timeotal Marks: PM)
The heuristic Programmers deliver the same number of Line of Code \| sug
use \angleSelect correct option
     The lowest level language
     The middle level language
     The highest level language
     Any programming language
Question # 1 of 10 (Start time T \cdot 00 412M3 a 0 8s PM1 )
In Goal Seek there will be _____ boxes to fill in.
Select correct option:
     One
     Two
     Three
     Four
Question # 2 of 10 (Start time T od 412 M3 a 3 K s PM1 )
  \epsilon_{\text{max}} are names used by JavaScript to refer to variables.
Select correct option:
     Identifiers
     Constants
     Objects
     None of the given
Question # 3 of 1:004:$2t4a:r0.3t iPm ~bF of al Marks: 1
```
www.vuzs.net [http://groups.google.co](http://groups.google.com/group.vuzs)m/group.vuzs These Mcqs are solved by students up to their best knowled mistake then do let us know about it. The  $\overline{\phantom{x}}$   $\overline{\phantom{x}}$   $\overline{\phantom{x}}$  reserved word allows a determined action to be take. Select correct option: Switch Else While For Question  $#$  4 of 10 (Start time To  $0.412$  Ms at  $5.5$  PM 1)  $\lvert \_\_ \_\_ \_\_ \_\_$  loop is a flow control statement that allows code to be ex given Boolean condition. Select correct option: For D oWhile If-else While Question  $# 5$  of 10 ( Start time  $T \cdot 00$  412M6 a  $2K \cdot 5$  PM 1 ) Heurisstiare used because they Select correct option: Always give the best results Mostly gives n**gagd** results Don t give wrong results Are commonly used as rule of thumb Question  $# 6$  of 10 (Start time  $T \cdot 00$  all  $2M \cdot a0$  K s  $P \cdot M1$ ) In partitioned program/module, it should be assured that partitioned chunks possible. Select correct option: Dependent Independent Complex All of the given Question  $# 7$  of 10 (Start time  $T$  od  $412$  M8 a  $0$   $R$  s.P M1)  $\frac{1}{2}$  $\frac{1}{2}$  $\frac{1}{2}$  $\frac{1}{2}$  $\frac{1}{2}$  $\frac{1}{2}$  $\frac{1}{2}$  A Parallelogram (Tilted rectangle) represents the element. Select correct option: Process Input or Output Decision Connector Question  $# 8$  of 10 (Start time  $T \cdot 00.412$  M8 a 4  $\bar{5}$  s PM1) Avoid lines soliotryt pee than  $\overline{a}$  characters and longer than  $\overline{a}$  characters. Select correct option: 40,60 30,60 20,30 None of the given Question  $\#$  9 of 10 ( Start time To  $0.412$ M9 $a$  $0.8$ s $P$ M1 ) How many iterations would this "fo0";loxop 0u;n1x.)=f{ $\alpha$ xdo(cxum=e6n010 0write ( x  $\parallel$  ; } Select correct option:

www.vuzs.net [http://groups.google.co](http://groups.google.com/group.vuzs)m/group.vuzs These Mcqs are solved by students up to their best knowled mistake then do let us know about it. 5900 6000 6001 None of the given Question  $# 10$  of 10 (Start tim Teot  $@4:10@1@18:PM$ ) Rule of thumb learned through trial and error is called \_\_\_\_\_\_\_\_ Selectrrect option: Aim Plan **Heuristic** Design Question  $# 1$  of 10 (Start time To  $0.415M$  a  $0.85AM$  ) In a System having many parts to be designed, one should always do the Select correct option: Simple part Development part Quality part None of the given What sstteep saries not correct in following sorting algorithm? Step 1 Repeat t the list is sorted: Step 2 Start with the first object in the list  $\frac{1}{9}$ tape3inStwhaep it willh the correct order Step 4 Repeat the same with the next to the first object Step 5 Kee last object in the list Select correct option: Step 1 Step 3 and Step 2 Step 4 Step 1 and Step 3 Question  $\#$   $\alpha$  (o Start time: 02:00  $\alpha$  al AM  $\alpha$  ) ks: 1 In programming Software methodology \_\_\_\_\_\_\_\_\_\_\_\_ is also called top do Select correct option: Object oriented design Structured design

Flow Chart design

Use case design

 $Q$ uestion  $#04$  ( $o$  $$$ tart time:  $02:0$   $0$ . $9$ ttal AM a) ks: 1 Good navigation should be invisible until it is Select correct option:

Clicked

Browsed

**Wanted** 

Searched

Objects are modified with  $\_{---}$  that are gsseo ceastigo dewit Whint blat object resizeTo(150, 200) Select correct option:

Properties

Events

**Methods** 

All of the above

Question  $# 6$  of 10 (Start time To 02:210 M3 a 3 & s A M ) A data value that appears directly in a statement is known as  $_{---}$ Select to optreion:

Numeric Literals

String Literals

JavaScript Literals

None of the given

Question  $# 7$  of 10 ( Start time  $T$  od  $210M$   $a0$   $b$   $s$  AM  $)$ \_\_\_\_\_\_ are names used by JavaScript to refer to variables. Select correct option:

Identifiers

Constants

Objects

None of the given

Question  $# 8$  of 10 (Start time To 02:210 M5 a 5 k s A M )

www.vuzs.net

[http://groups.google.co](http://groups.google.com/group.vuzs)m/group.vuzs

These Mcqs are solved by students up to their best knowled mistake then do let us know about it.

www.vuzs.net [http://groups.google.co](http://groups.google.com/group.vuzs)m/group.vuzs These Mcqs are solved by students up to their best knowled mistake then do let us know about it. A  $\it \_$ programming Language. Select correct option: Vocabulary, grammatical rules Sequence, related Vocabulary, Instructions All of above Question  $# 9$  of 10 ( Start time To  $0.210$  M $3.48$  sAM ) Detailed plan of SW life cycle specifies two things that are the  $\frac{1}{2}$ Select correct option Required resources and expected cost Expected cost and budget Required resources and expected deliverables Time and cost Question  $# 10$  of 10 (Start timeotal Marks: AIM ) In Analysis of Algorithms  $\frac{1}{2}$  =  $\frac{1}{2}$  generally measured finities required to execute an algorithm Select correct option: Bandwidth Time Memory Logic functions Question  $# 1$  of 10 ( Start time To  $# 10$  as  $8$ s AM 1)  $\frac{1}{1-\frac{1}{1-\frac{1$ Select correct option: Bit Pixel Palette None of these Question  $# 2$  of 10 ( Start time  $T$  of  $d$  12M at  $K$  s  $A$  M1 ) The user s & the contact s IM clients are ready to communicate direc $\|$ ly, Select correct option: Peetropeer Clieserver Peet pservpeeer Ad hoc network

```
www.vuzs.net
                  http://groups.google.com/group.vuzs
 These Mcqs are solved by students up to their best knowled
                  mistake then do let us know about it.
Question # 3 of 10 ( Start time T \cdot ot al 2M at k \cdot s AM 1 )
TCP stands for :
Select correct option:
     Transmission Control Practical
     Transmission Poptocol
     Transfer Center Protocol
     None of the given choices
Question # 4 of 10 (Start time To tal 2M a 4 6 s A M 1)
There are \overline{\phantom{x}} __________ popular schemes to reduce the number of bytesthath
Select coprtieomt: o
     4
     3
     \overline{2}None of these
Question # 5 of 10 ( Start time T of d12 d23 s s M1 )
The IP address consists of _____ bits
Select correct option:
     64
     32
     16
     128
Question \# 6 of 10 ( Start time: Tottal 2M a 0 k s A M 1 )
       _{---} addresses are difficult to recognize and remember for hun\|ans
Select correct option:
     TCP
     IP
     SMTP
     None of these
Question # 7 of 10 ( Start time T \cdot o tal 2M a 4 R s A M 1 )
Internet is an example of ______________ network.
Select coprticiont: o
     Private
     Public
     Both Private and Public
     None of the given choices
Question # 8 of 10 (Start time To the 12MB a 2 & 5 AM 1)
                     _{\rm{------}} is a collection of data organizkelyd in such w\parallelyt
searcha foolesire dtedmata
Select correct option:
     Data Base
     DBMS
     Data Mining
     File System
```

```
www.vuzs.net
                  http://groups.google.com/group.vuzs
 These Mcqs are solved by students up to their best knowled
                  mistake then do let us know about it.
Question # 9 of 10 (Start time Total 2M6 a 2 & sAM 1)
       _{\sf{-----}} converts computer messages to electrical p{\sf t}hees that a{\sf I\!I\!I}e si
telephone line.
Select correct option:
     Modulator
     Demodulator
     Modulator and Demodulator
     None of the given choices
Question # 10 of 10 (Start timeot & D: 12 \overline{a} r & 5: A M )
    _______________ are used for transfrerpingTCiPelsPbneetweeenk.compute
Select correct option:
    FTP
     DNS
     Telnet
     None of these
Question # 1 of 10 (Start time T of d 10 )The ______________ is the Advantage of Functions.
Select correct option:
     Number of lines of code is reduced
     Code becomes easier to read & understand
     Code becomes easier to maintain as changes need to be made o\parallelIv and the single location in supersion in \simmultiple locations
    All of the Given.
Question # 2 of 10 ( Start time T of d is 3M a4 \delta s AM 1 )
A group foof r in ation is called \frac{1}{2}Select correct option:
     File
     Database
     Record
     Field
Question # 3 of 10 (Start time To tal 3M2 a 58 sAM 1)
The key benefit of VPNs over conventional PNs is:
Select correct option:
     Security
     Efficcown
     Lower Cost
     None of the given choices
Question # 4 of 10 (Start time Total 3M3 a 2 & s AM 1)
The greatest, shared resource of information created by humankind is
Select correct option:
     Web
     Dictionary
     Vocabulary
     Glossary
```

```
www.vuzs.net
                  http://groups.google.com/group.vuzs
 These Mcqs are solved by students up to their best knowled
                  mistake then do let us know about it.
Question off 50 (Start time: 10:3T3:15a8 Marks: 1
There are __________ popular schemes to reduce the number of bytes that are required for storing graphics.
Select correct option:
     4
     3
     2
     None of these
Question # 6 of 10 (Stalwit t) imelected is 3M a 2k s A 1
The most common type of Relational database for server is \overline{\phantom{a}}Select correct option:
     Access
     Oracle
     MySQL
     Excel
Question # 7 of 10 ( Start time T of d is 3M a 4K s A M1 )
        \mu_{\text{2}} = 2 executes at the essay piepotifologie when a window loses focus
Select correct option:
     on Blur
     onFocus
     onLoad
     onUnload
Question # 8 of 10 (Start time Total 3M6 a 3 k s A M 1)
To ensure that a function is defined before it is called up:
Select correct option:
     Define all functions in the HEAD portion of Web pages
     Define all functions in the Bottom of Web pages
     Define all functions in the Middle of Web pages
     None of the given choices
Question # 9 of 10 (Start time Total 3MT a 28 s AM 1)
Voi\inftyever IP has _{---} modes
Select correct option:
     2
     3
     4
     5
Question # 10 of 10 (Start tim Teot & D: 103 \overline{a} r 5s 2: A M )
Which of the following is NOT the example of Presentation Development s
Select correct option:
     Microsoft PowerPoint
     Macromedia Dreamweaver
     CA Harvard Graphics
     Lotus Freelance Graphics
Question \# 1 of 10 ( Start time To the 14Ma 2 K s A M 1 )
Which of the following is termed as a P2P connection ?
Select correct option:
```
www.vuzs.net [http://groups.google.co](http://groups.google.com/group.vuzs)m/group.vuzs These Mcqs are solved by students up to their best knowled mistake then do let us know about it. Clientss connection Serv@frientoecolnnection Serv-berss connection Servelnent connection Question  $# 2$  of 10 (Start time To the 14Ma5 & s.a. M1) Which is true about presentation development SWg:nb) aTsh wyellle asuser create change c**blacrksgrood,** fonts i-**made add**yesigns II) They let user add animation<mark>,</mark> im etd. II) They automatic censily nselement onents like colors, fonts etc based on his work in HTML, PDF, graphics formats Select correct option: I, land III Only I, II and IV only I, III and IV only All of I, II, III and IV Question  $# 3$  of 10 (Start time  $T$  of  $4M3a58sAM1$ ) Table rows are called \_\_\_\_\_\_\_\_\_\_\_\_\_\_\_\_\_\_\_ Select correct option: Records Fields Identifiers Data Questi on # 4 of 10 ( Start time: 10:44:19 AM ) Total Marks: 1 Using Color Mapping scheme only a limited number of color called \_ Select correct option: Reserved Pointers Platelet None of these Question  $# 5$  of  $1010 : $4a42$  t $ArMeT$  otal Marks: 1  $\_$   $\_$  address is a unique ide\hPtifietwfoonka computer on a  $\parallel$  CP  $\parallel$ Select correct option: IP SMTP HTTP None of these Question  $# 6$  of 10 (Start time  $T$  of  $4M$  a  $0$   $8$  s A M 1) a = new Agray(b = new Array( 13 ) ; Looking at the above code; which sta Select correct option:  $b[ 0 ] = 23.7 ;$  $b$ [ 1 ] = Bhola Continental Hotel ;  $b[ 2 ] = a$  ; All of the given choices  $\overline{Q}$ uestion # 7 of 10 (Start time: Toantlo MA a Soc. A 1M ) Internet is an example of \_\_\_\_\_\_\_\_\_\_\_\_\_\_ network. Select correct option: Private

www.vuzs.net [http://groups.google.co](http://groups.google.com/group.vuzs)m/group.vuzs These Mcqs are solved by students up to their best knowled mistake then do let us know about it. **Public** Both Private and Public None of the given choices Question  $\#$  8 of 10 ( Start time  $T$  of  $d$   $d$   $d$   $d$   $s$   $d$   $M$   $n$   $f$ Whenever a conta cotmiens ouur lilmiset, cowho informs us through an alert message sound ? Select correct option: IM server IM client Client Server Question  $# 9$  of 10 (Start time  $T \cdot 0$ t al 4M6 a  $0 \cdot 5 \cdot 6$  M1) IP address cebnistinum best can be  $0$  to  $-$ . Select correct option: 1024 256  $255$ None of these Question  $# 10$  of 10 (Start tim Fot  $@0$ :  $M@r@s$ : AM )  $\overline{\phantom{i}}$   $\overline{\phantom{i}}$  is a field that uniquely identifies each record storted Select correct option: Key Primarky e y Foreign Key Query Following Quizzes shared by Naveed IQbal Question #  $1$ Start 10 ime:  $0.1:58:03$  Am interval and  $\overline{a}$  and  $\overline{b}$  and  $\overline{a}$  and  $\overline{a}$  and  $\overline{a}$  and  $\overline{a}$  and  $\overline{a}$  and  $\overline{a}$  and  $\overline{a}$  and  $\overline{a}$  and  $\overline{a}$  and  $\overline{a}$  and  $\overline{a}$  In a System having many parts to be designed, one should always d Select correct option: Simple part Development part Quality part None of the given What sstteep saries not correct in following sorting algorithm? Step 1 Repeat the following steps is while the list is in the list is in the list is in the list is in the list is in the list is in the list is in the list i sorted: Step 2 Start with the first object in the tist it Site phey Saw aepint Step 4 Repeat the same with the next to the first object Step 5 Ke list

www.vuzs.net [http://groups.google.co](http://groups.google.com/group.vuzs)m/group.vuzs These Mcqs are solved by students up to their best knowled mistake then do let us know about it. Select correct option: Step 1 Step 3 and Step 2 Step 4 Step 1 and Step 3 QuestioSn of  $\sharp$  150 tative: 02:00:06 AM ) Total Marks: 10 ( Start Marks: 10  $\sharp$  10  $\sharp$  10  $\sharp$  10  $\sharp$  10  $\sharp$  10  $\sharp$  10  $\sharp$  10  $\sharp$  10  $\sharp$  10  $\sharp$  10  $\sharp$  10  $\sharp$  10  $\sharp$  10  $\sharp$  10  $\sharp$  10  $\sharp$  10  $\sharp$  10  $\sharp$  10 In programming Software methodology  $\frac{1}{1-\frac{1}{1-\frac{1$ Select correct option: Object oriented design Structured design Flow Chart design Use case design Question #  $4S$  befrit 0 ime:  $02:00:41$  *A* Good navigation should be invisible until it is Select correct option: **Clicked** Browsed Wanted Searched Objects are modified with  $\overline{\phantom{a} \phantom{a}}$  residence associensing a resident  $\overline{\phantom{a}}$  with  $\overline{\phantom{a}}$  and  $\overline{\phantom{a}}$ Select correct option: Properties Events Methods All of the above Question #  $65$  tefrt1 0 impe:  $02:03:39$  / Total Man A data value that appears directly in a statement is known as  $\overline{\phantom{a}}$ 

Select correct option:

Numeric Literals

String Literals

JavaSdriitpetrals

None of the given

Question # 7S to a frition (me:  $0.2:05:00$  / Total Marks: 1991) Total Marks: 1991 \_\_\_\_\_\_ are names used by JavaScript to refer to variables.

Select correct option:

#### **Identi**fiers

Constants

Objects

Noneth<sub>e</sub> given

Question #  $85$  befrit 0 ime:  $02:05:51$  *A*  $\overline{\phantom{0}}$  Total Mat A  $\Box$  $\Box$  $\Box$  and set of  $\Box$  $\Box$  $\Box$  $\Box$  $\Box$  $\Box$  for instructing a computer t Language.

Select correct option:

Vocabulary, grammatical rules

Sequence, related

Vocabulary, Instruction

All of above

Question #  $95$  befrit 0 ime:  $02:06:43$  Am interval and the start of the Total Mathematic Marks: 1988 Detailed plan of SW life cycle specifies two things that are the  $\overline{\phantom{a}}$ Select correct option:

Required resources and expected cost

Expected cost and budget

Requires burces and expected deliverables

Time and cost

www.vuzs.net

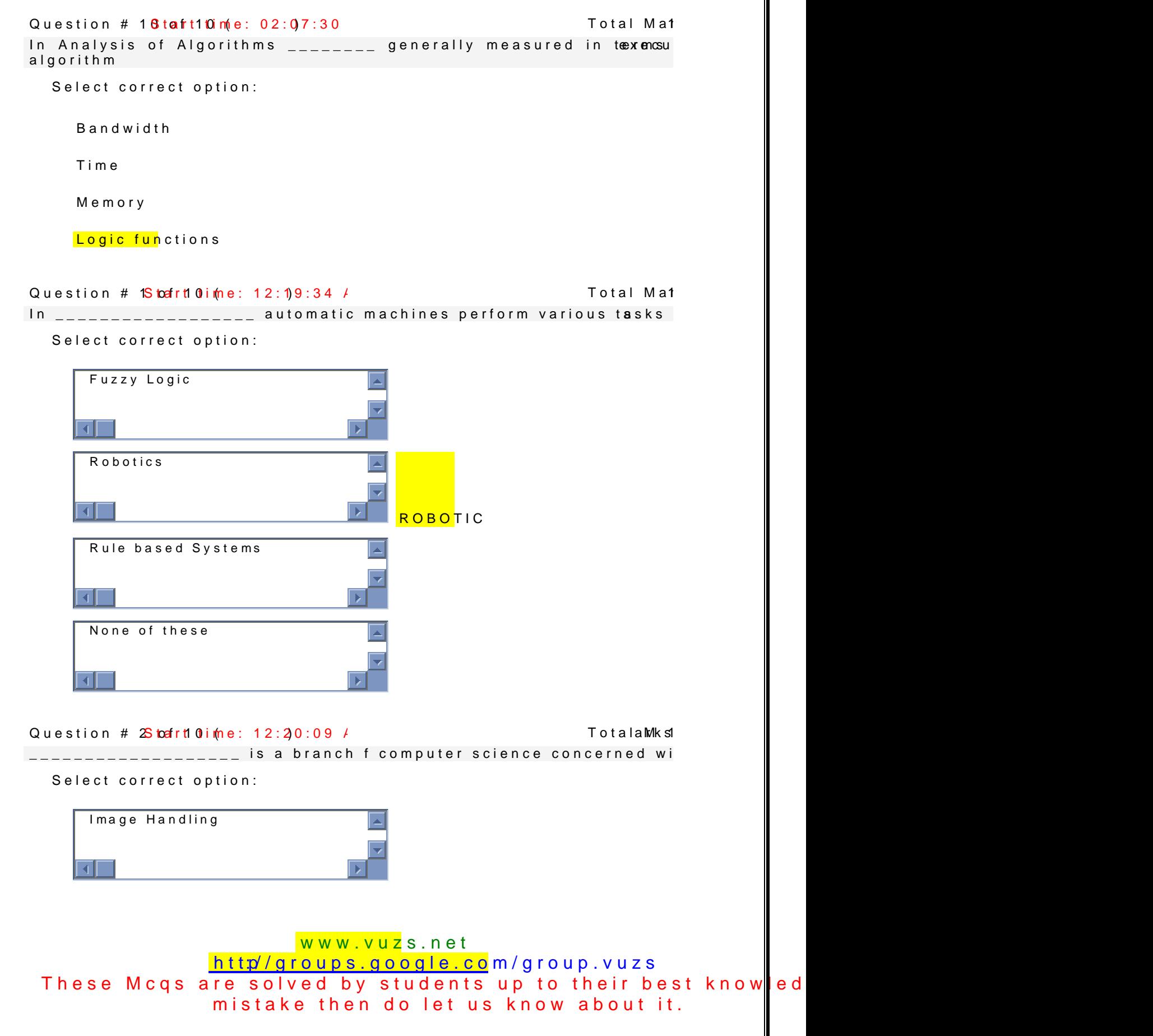

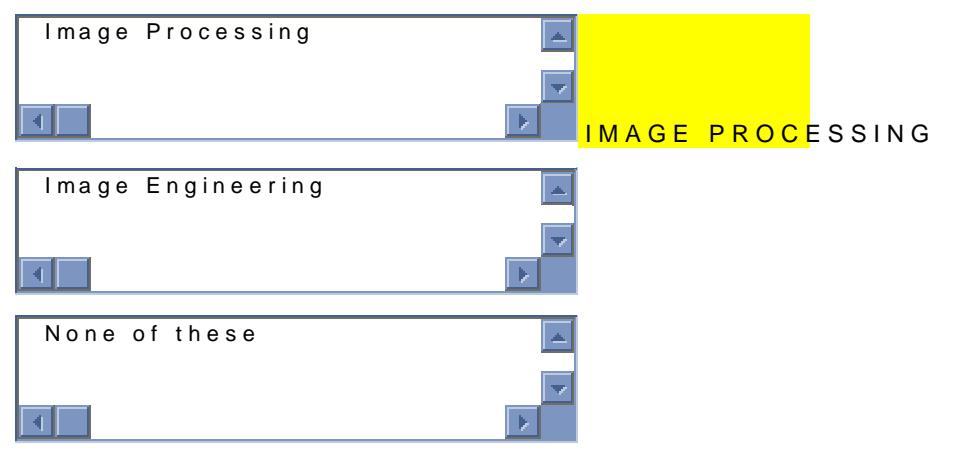

Question  $\#$  3S to at rtime:  $12:21$ :

Using Color Mapping scheme only a limited number of color call

Select correct option:

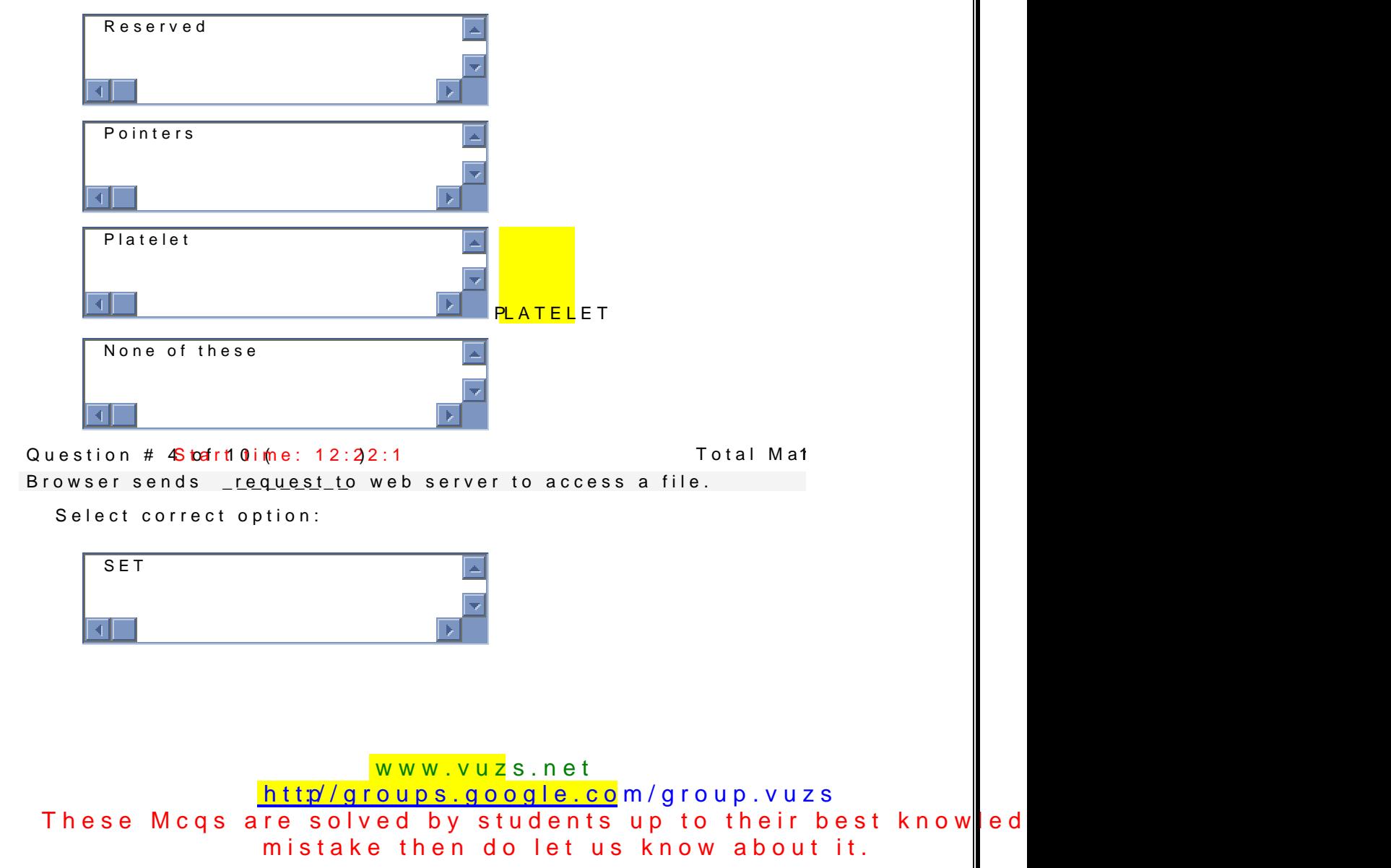

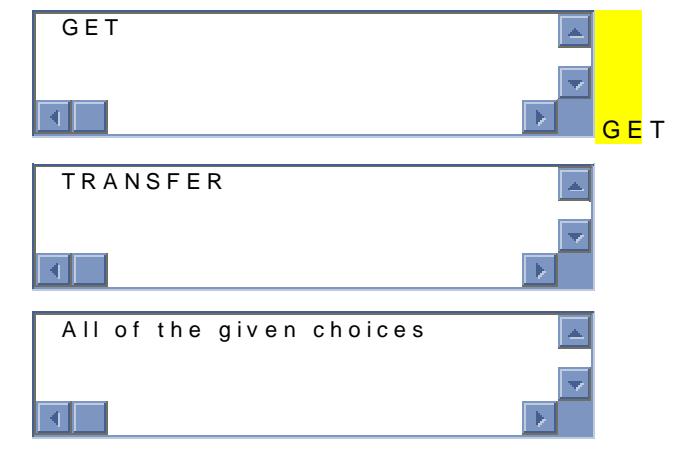

Question  $\#$  5 of  $\text{tan}(e: 12:23:00$  Total Man

\_\_\_\_\_\_\_\_\_\_\_\_\_\_\_ is the way that Internet domain names are Ic

Select copteoch: o

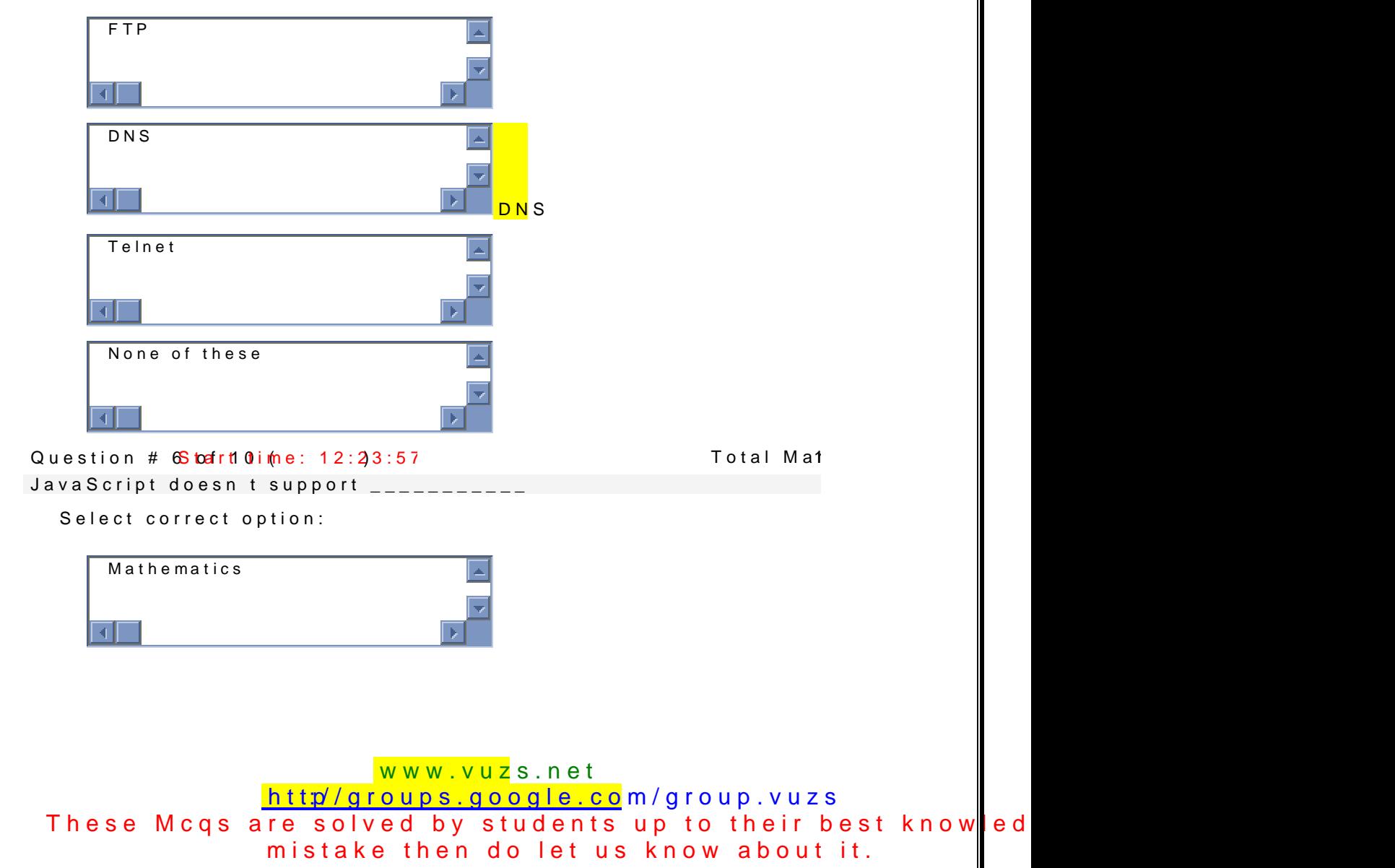

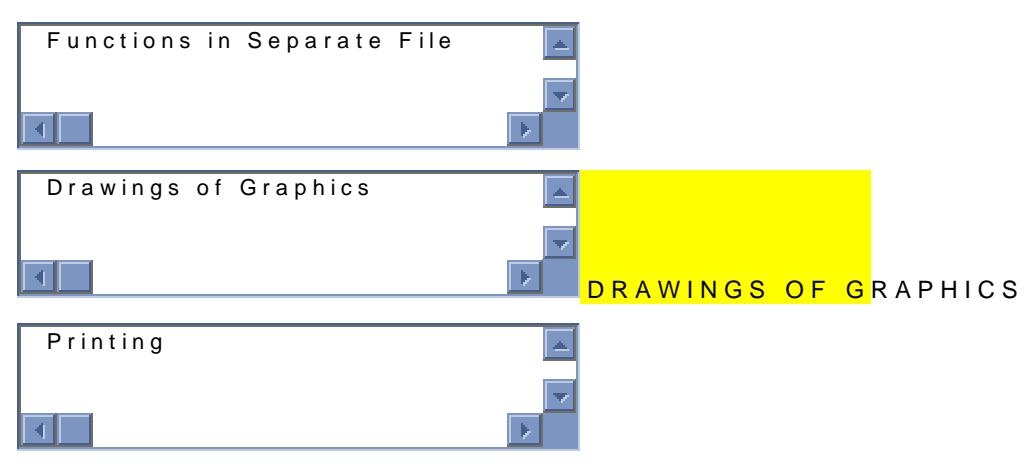

Question  $\#$  7S to at rtion inte:  $12:24:27$  Total Man

The code in the  $\hspace{0.2cm} \begin{array}{cc} 2.733 & -2.733 \end{array}$  portion velophien gright choice a Scorrichet script

Select correct option:

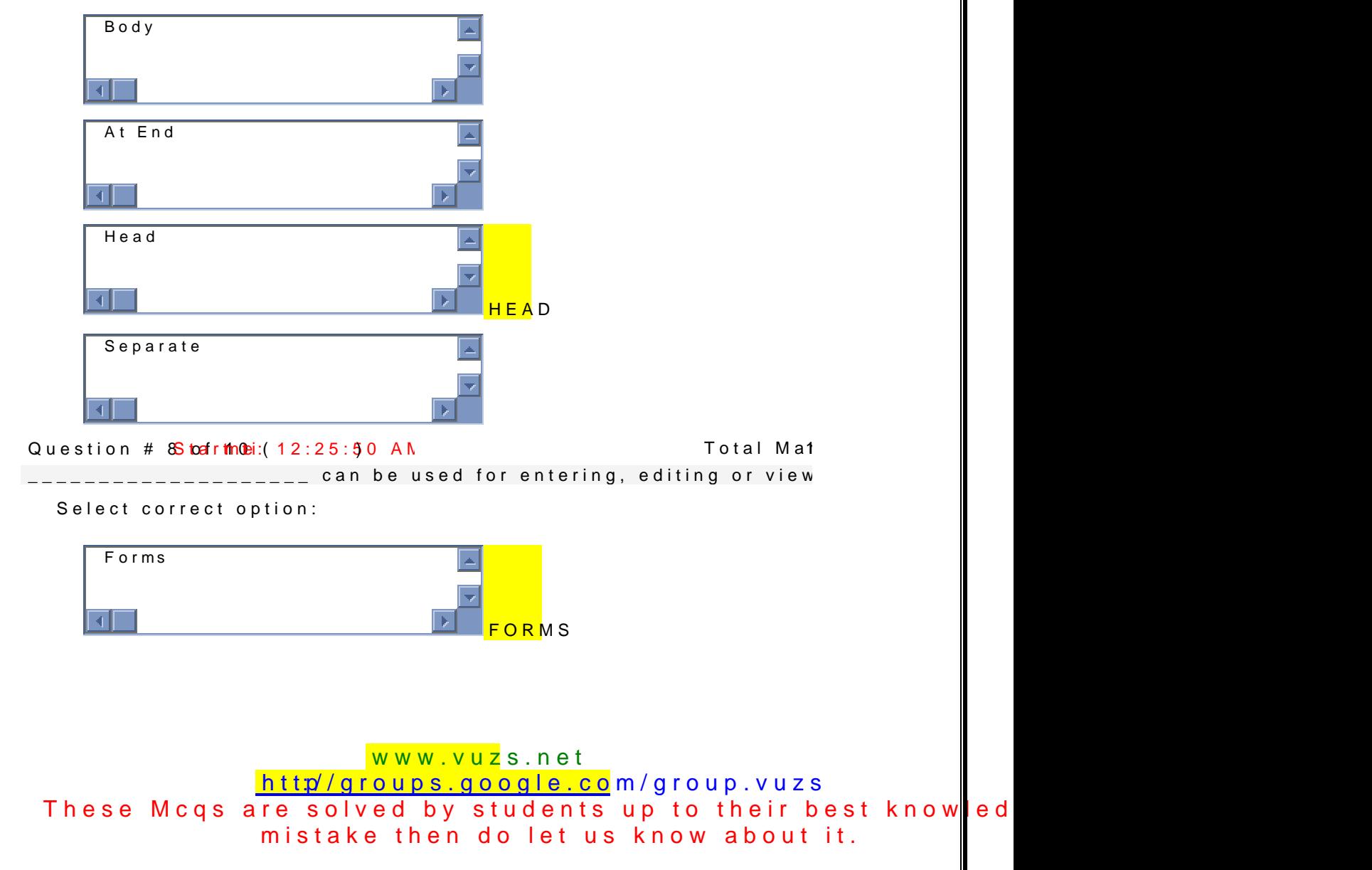

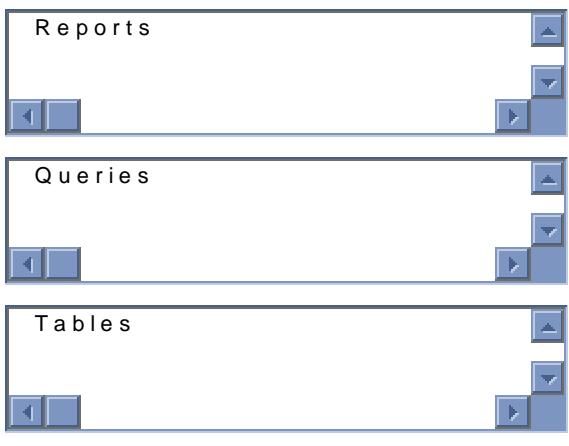

Question #  $95$  befrit 0 ime: 12:26:26 AM ) Total Mathematic method of the start of the start of the start of the start of the start of the start of the start of the start of the start of the start of the start of the sta

In the statement PopUp( Message ) :

Select correct option: PopUp is the function Name,  $N_{\parallel}$  $\left| \cdot \right|$  Message is function identifier Syntax Error: functions cannot  $\mathbf{t}$  $\mathbf{A}$ Error: function is undefined  $\overline{\mathcal{A}}$  $\mathbb{R}$ ERROR Question # 18 tatt10 m(e:  $12:27:54$  Am I dtal Mat The output of statement parseInt ( 3.1526 ); will be: Select correct option: 3 3www.vuzs.net [http://groups.google.co](http://groups.google.com/group.vuzs)m/group.vuzs These Mcqs are solved by students up to their best knowled mistake then do let us know about it.

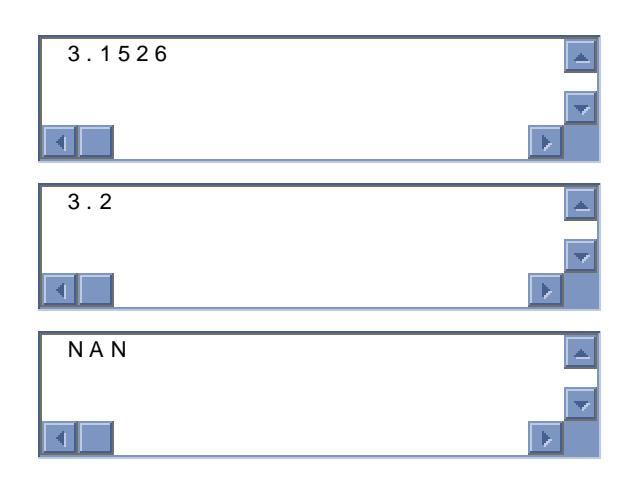

www.vuzs.net